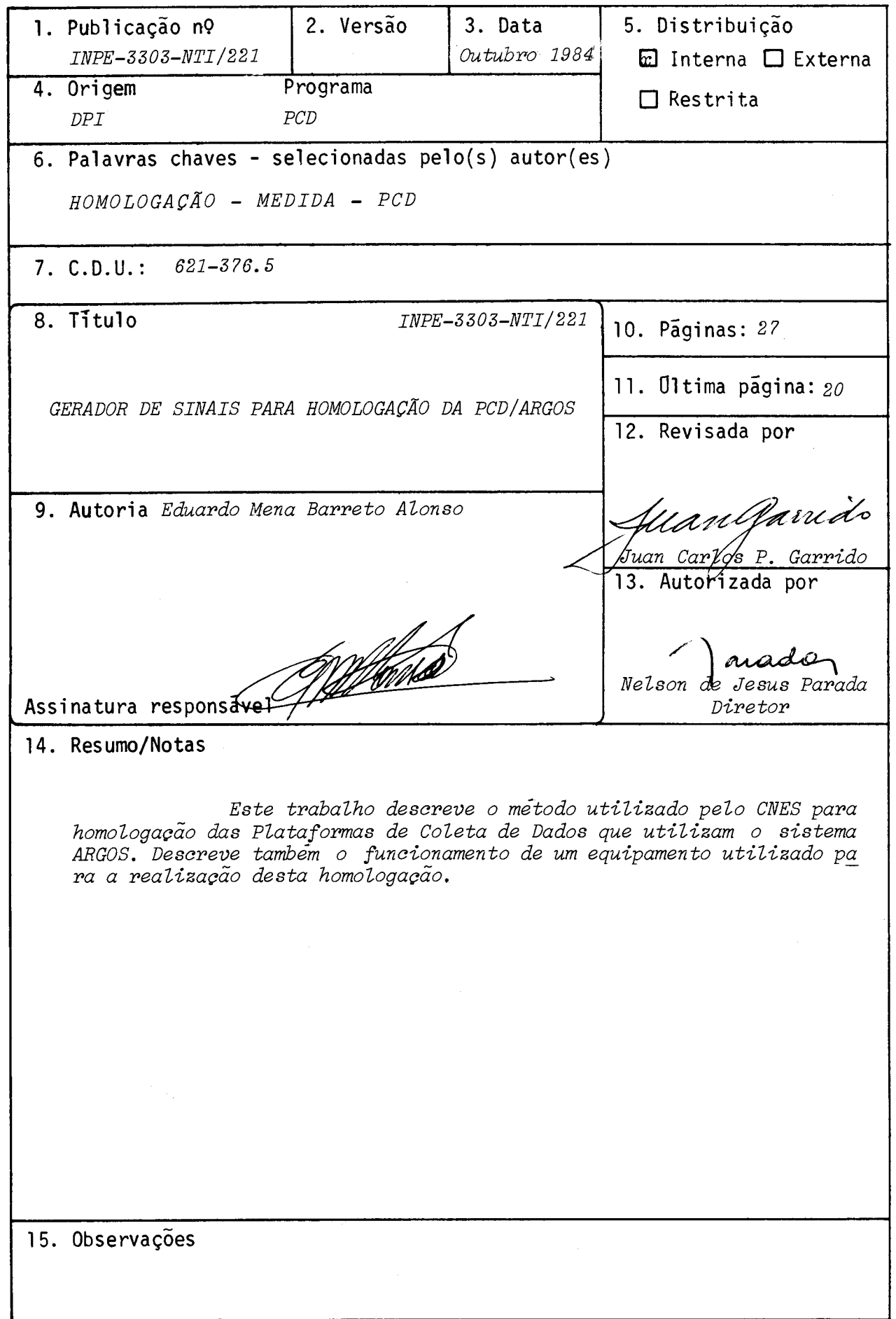

### ABSTRACT

This paper describes the CNES method for Data Collection Platforms Certification which use the ARGOS system. The functioning of the equipment usedforthis certification achievement is also described.

 $\mathcal{L}_{\text{eff}}$ 

# **SUMARIO**

 $\mathcal{A}^{\mathcal{A}}$ 

Pág.

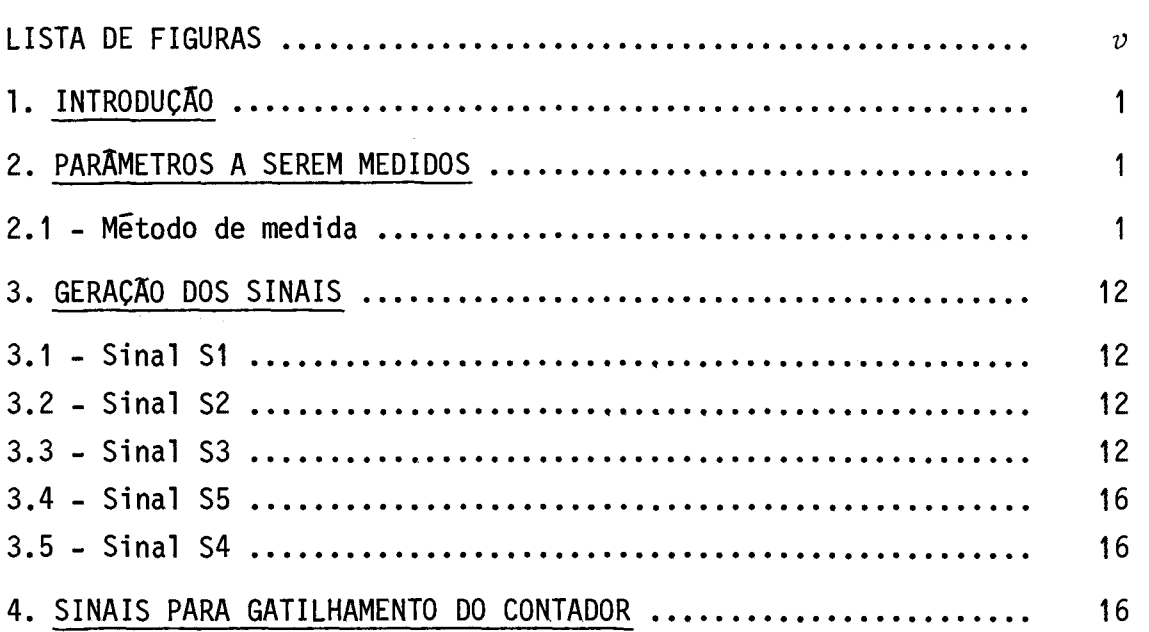

 $\ddot{\cdot}$ 

# LISTA DE FIGURAS

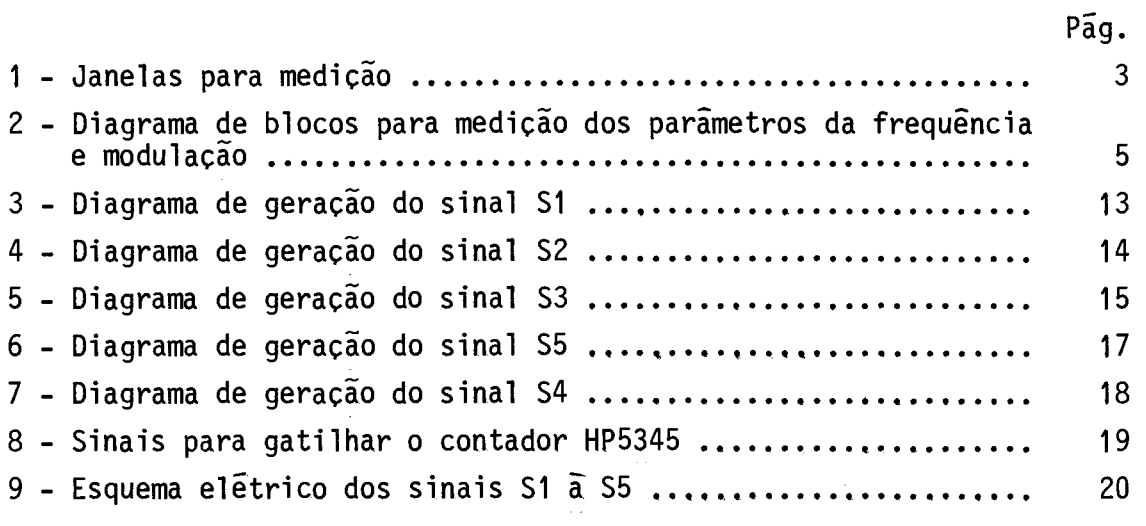

 $\mathcal{L}^{\text{max}}_{\text{max}}$  and  $\mathcal{L}^{\text{max}}_{\text{max}}$ 

 $\mathcal{L}(\mathcal{A})=\mathcal{L}(\mathcal{A})$  ,  $\mathcal{L}(\mathcal{A})$ 

 $\mathcal{L}(\mathbf{r})$  $\label{eq:2.1} \mathcal{L}(\mathcal{L}^{\mathcal{L}}_{\mathcal{L}}(\mathcal{L}^{\mathcal{L}}_{\mathcal{L}})) \leq \mathcal{L}(\mathcal{L}^{\mathcal{L}}_{\mathcal{L}}(\mathcal{L}^{\mathcal{L}}_{\mathcal{L}})) \leq \mathcal{L}(\mathcal{L}^{\mathcal{L}}_{\mathcal{L}}(\mathcal{L}^{\mathcal{L}}_{\mathcal{L}}))$ 

### 1. INTRODUÇÃO

Foi desenvolvido pelo INPE um sistema para coletar da dos do meio ambiente e transmiti-los para uma estação terrena via saté lite. A este sistema dã-se o nome de Plataforma de Coleta de Dados. Es ta plataforma foi desenvolvida para trabalhar com o sistema ARGOS que utiliza os satélites da série TIROS-N. Para que estas plataformas pos sam operar com este sistema, o Centre Nationale D'Étudies Spatiales (CNES), 6rgão oficial responsável pela homologação destas plataformas, estabelece que estas atendam a limites de certos parãmetros preestabe lecidos, através da realização de uma sequência de medidas sob as con dições ambientais de utilização.

### 2. PARÃMETROS A SEREM MEDIDOS

A Tabela 1 apresenta os parãmetros a serem medidos, bem como os valores a serem respeitados.

#### 2.1 - MÉTODO DE MEDIDA

O método bãsico estabelecido pelo CNES para a realização destas medidas necessita da geração de sinais que são obtidos através de um circuito auxiliar sfncrono com a mensagem transmitida. A Figura 1 mostra a sequência destes sinais ao longo da mensagem transmitida.

## TABELA 1

# PARÂMETRO A SEREM MEDIDOS E SEUS LIMITES ESTABELECIDOS

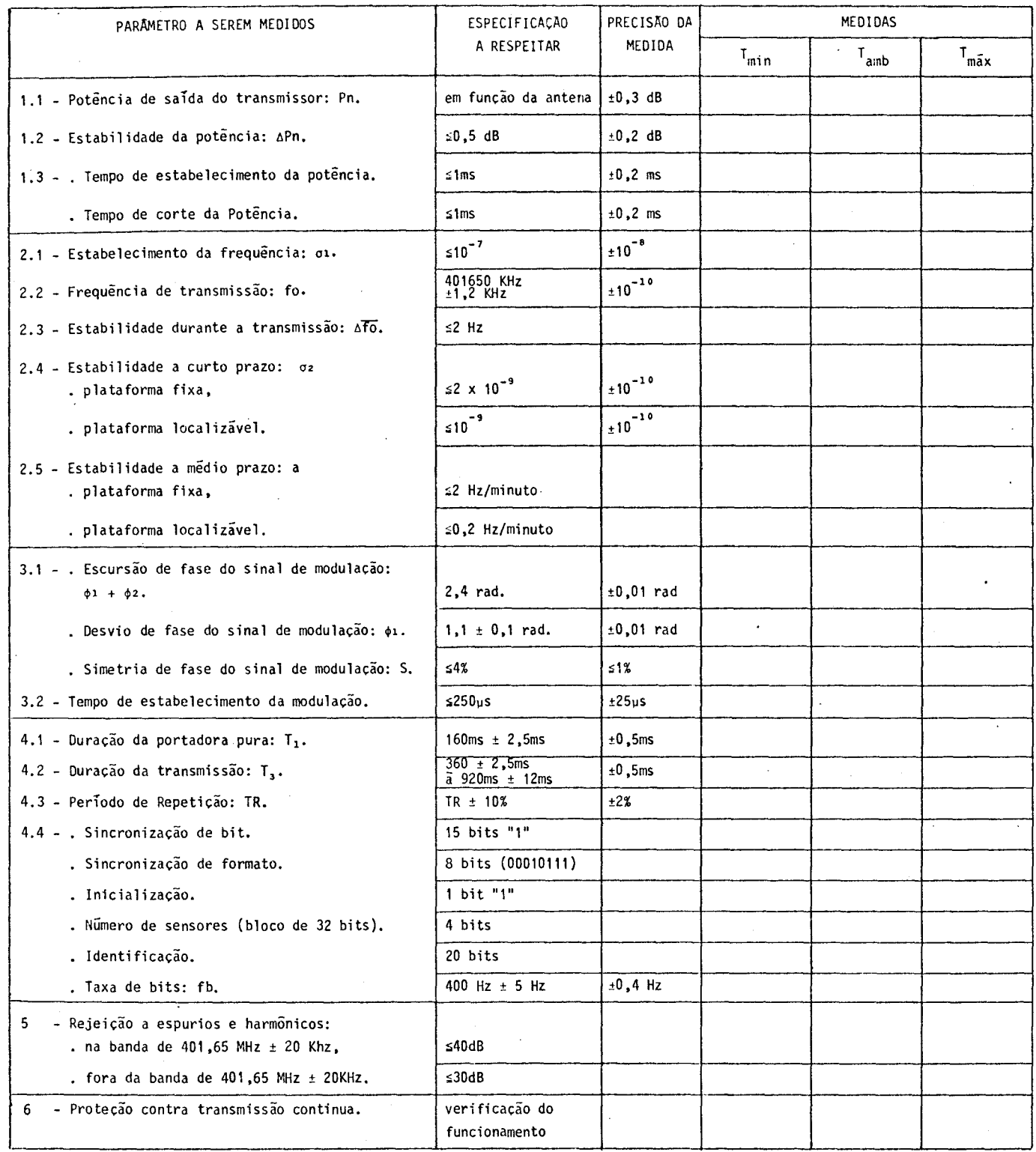

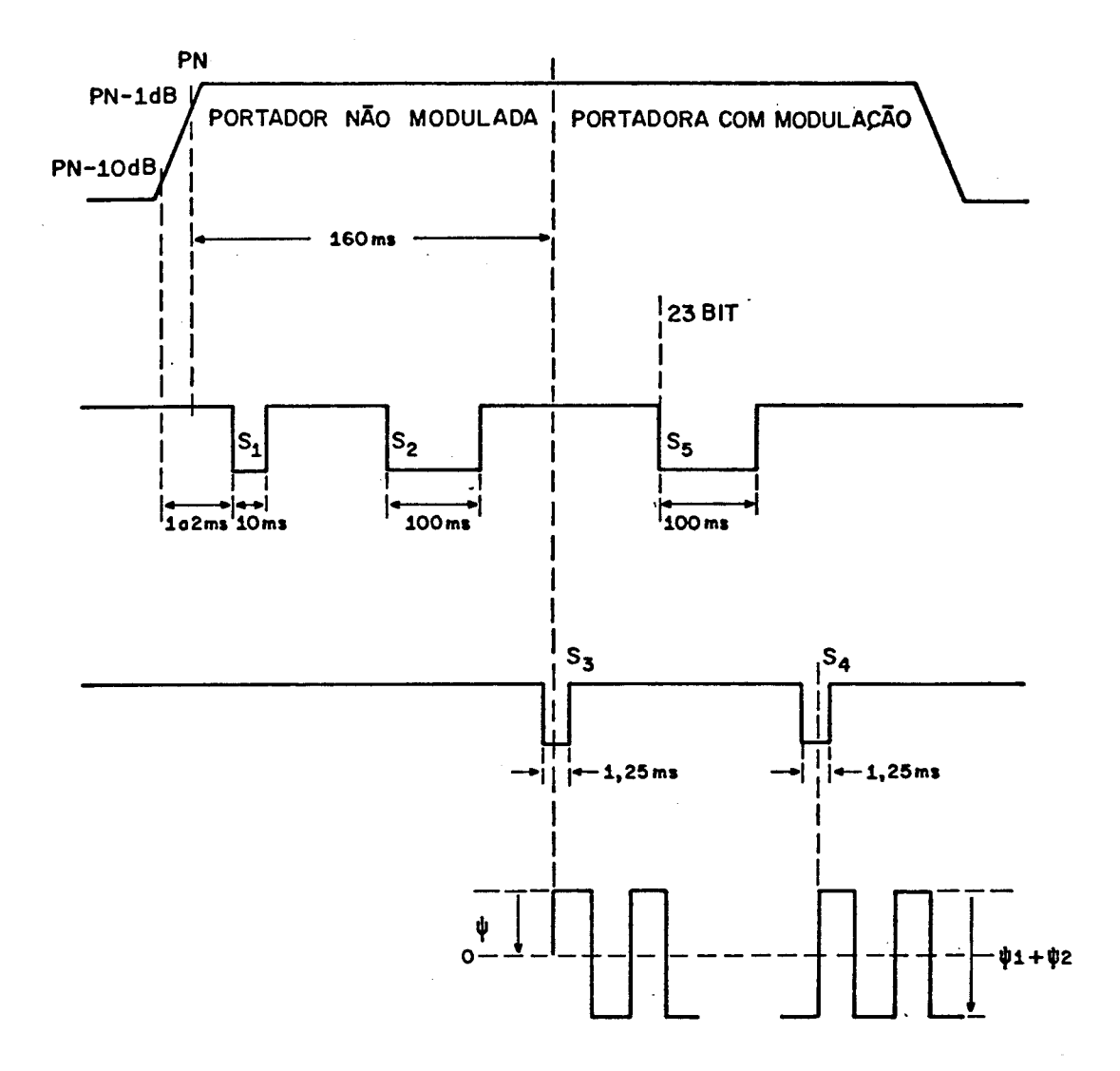

Fig. 1 - Janelas para medição.

 $\lambda$ 

O sistema de medidas, mostrado na Figura 2, consiste em fazer um batimento da frequência emitida pela plataforma (401,650MHz) com a frequência de um sintetizador (401,600MHz), o que gera um sinal de 50MHz. Obtêm-se então, medidas com uma precisão da ordem de centési mos de Hertz. Esta frequência é lida por um contador, controlado pelos sinais S<sub>0</sub>  $\bar{a}$  S<sub>5</sub>, e armazenada em uma calculadora que ira processã-la de acordo com a fórmula a seguir:

a) Desvio da frequência

$$
P = \left\{ \frac{1}{10} \sum_{i=1}^{10} \left( \frac{f_1(1) - f_i(2)}{f_i(2)} \right)^2 \right\}^{1/2},
$$

- $f_i(1)$  e  $f_i(2)$  = frequências, após o batimento, medidas em  $S_i$ e **S2** em uma transmissão i.
- b) Estabilidade da frequência durante a transmissão

$$
\overline{\Delta f_0} = \frac{1}{10} \sum_{i=1}^{10} (f_i(2) - f_i(5)),
$$

 $f_i(2)$  e  $f_i(5)$  = frequências, apos o batimento, medidas em S<sub>2</sub> e<br>S<sub>5</sub> em uma transmissão i.

c) Estabilidade da frequência a curto prazo

$$
P_2 = \left\{ \frac{1}{10} \sum_{i=1}^{n} \frac{f_i(2) - f_i(5) - \Delta \overline{f_0}}{f_i(2)} \right\}^{1/2}.
$$

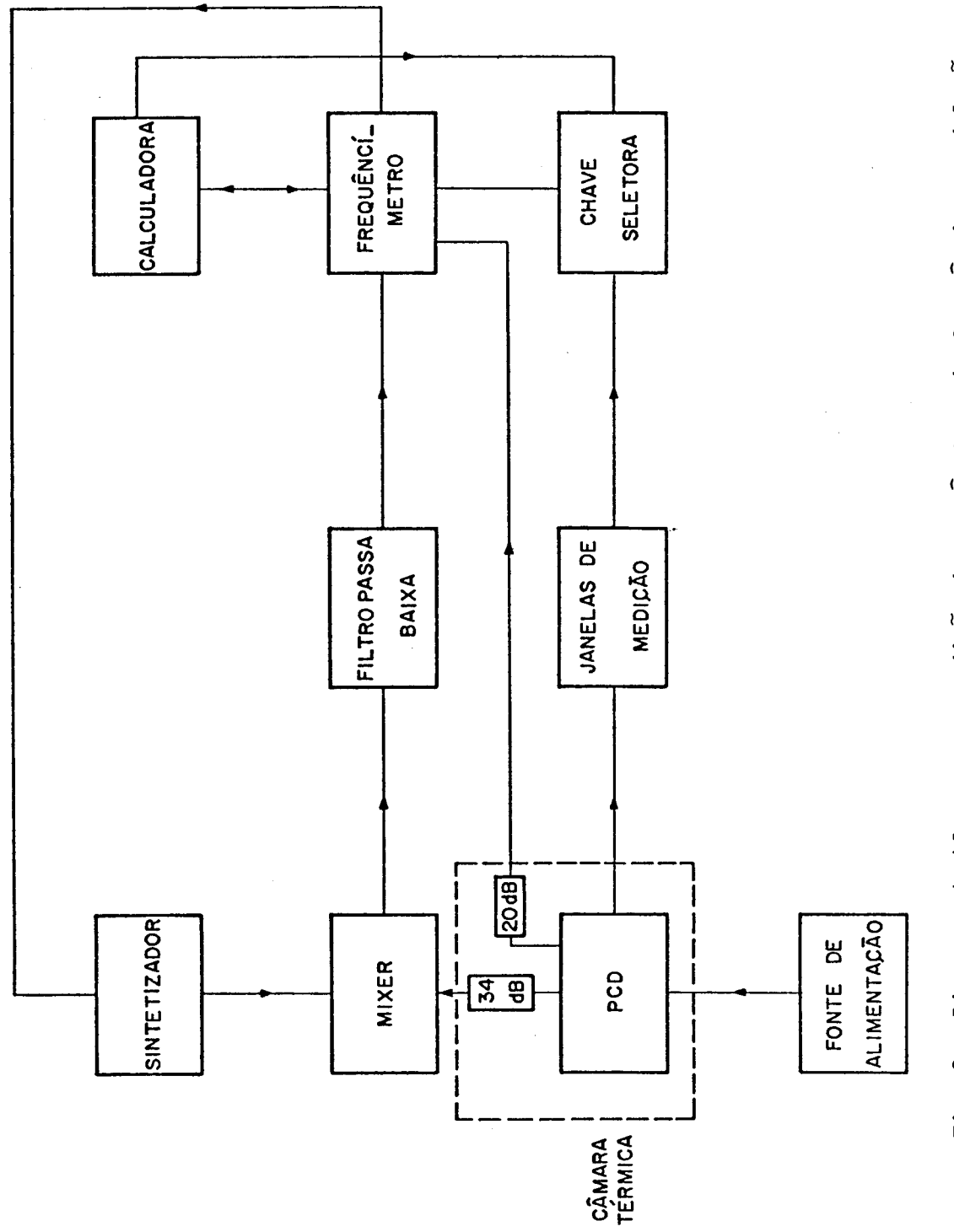

Fig. 2 - Diagrama de blocos para medição dos parâmetros de frequência e modulação.

 $\hat{\mathcal{L}}$ 

d) Estabilidade da frequência a médio prazo

Esta medida é feita com a frequência, após o batimento (50KHz), em S<sub>2</sub> com transmissões sucessivas por um periodo de 20 minu tos,

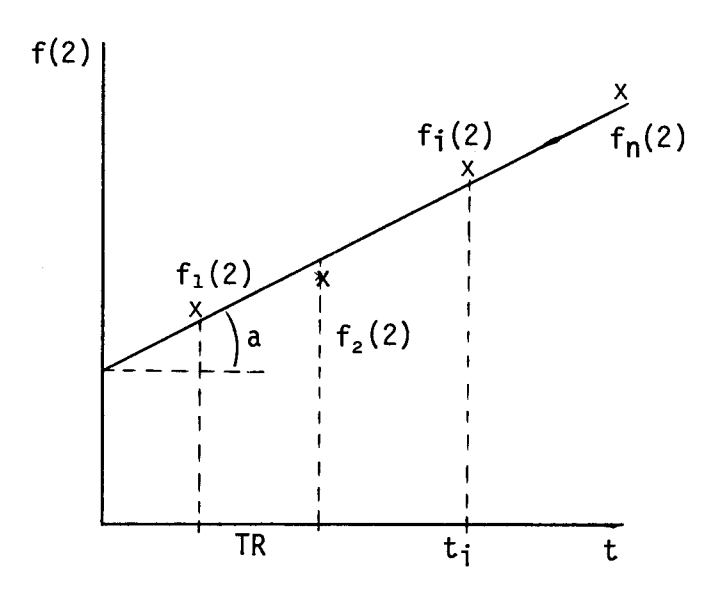

sendo que:

n = numero de medidas em 20 minutos,

TR = perfodo de repetição das transmissões.

A estabilidade a médio prazo é definida pelo desvio "a", dado por:

a = 
$$
\sum_{i=1}^{n} \frac{(f_i - \overline{f})(f_i(2) - \overline{f}(2))}{\sum_{i=1}^{n} (f_i - \overline{f})^2},
$$

onde:

$$
\overline{f}(2) = \frac{1}{n} \sum_{i=1}^{n} ,
$$
  

$$
\overline{t} = \frac{1}{n} \sum_{i=1}^{n} t_i ,
$$
  

$$
t_i = i \times TR.
$$

e) Estabilidade da frequência a longo prazo

Esta medida é feita em  $S<sub>2</sub>$  com um intervalo de 2 horas, ou seja:

$$
\mathbf{f}(2)(f) - \mathbf{f}(2)(f+2h) = \Delta \mathbf{f}(2).
$$

A estabilidade a longo prazo é definida por:

<u>∆f(2)</u>  $f(2)$   $\cdot$ 

f) Frequência de transmissão

$$
f_0 = \frac{1}{n} \sum_{i=1}^{10} f_i(2),
$$

 $f_i(2)$  = frequência da plataforma medida em S<sub>2</sub> em uma transmissão i.

- g) Modulação de fase
	- 1) Desvio de fase

$$
\phi_1 = \frac{2\pi(\tau S_3)}{10} \sum_{i=1}^{10} |f_i(3) - f_i(2)|,
$$

 $f_i^{(3)}$  e  $f_i^{(2)}$  = frequências, após o batimento, medidas em S<sub>3</sub> e S<sub>2</sub> em uma transmissão i,

 $\tau S_3$  = largura do sinal  $S_3 = 1,25$ m seg.

2) Excursão de fase

$$
\frac{1}{\phi_1 + \phi_2} = \frac{2\pi(\tau S_4)}{10} \sum_{i=1}^{10} |f_i(4) - f_i(2)|,
$$

 $f_i(4)$  e  $f_i(2)$  = frequências, após o batimento, medidas em S<sub>4</sub> e S<sub>2</sub> em uma transmissão em i,

 $\tau S_4$  = largura do sinal S<sub>4</sub> = 1,25m seg.

3) Simetria de fase

 $\sim$   $\sim$ 

$$
S = \frac{2\phi_1 - (\phi_1 + \phi_2)}{\phi_1 + \phi_2}.
$$

As medidas de modulação de fase são feitas obtendo  $f(3)$ em uma transmissão e f(2) e f(4) na próxima transmissão.

As listagens que se seguem apresentam os programas para os cálculos mostrados anteriormente.

Listagem do programa para o cálculo das medidas de frequência

0: ent "NUMERO DA PCD", N 1: fxd 0; prt "PCD NUMERO", N;  $\frac{1}{2}$  spc 2<br>2: ent "DIA", D; ent "MES",M;<br>ent "AHO",A 3: fxd Oiprt "DIA", D<br>4: prt "MES", M<br>5: prt "ANO", A; SPC<sub>2</sub> 6: Prt "DESVIO<br>DA FREQUE NCIA" SPC 7: ent "TEMPERAT<br>URA",Z 8: fxd Olert "TEMPERATURA=",  $Z$ ; spc 9: dim LI101 10: dim RI103 11: dim BI101<br>12: dim CI101  $\overline{13}$ :  $\overline{u}$ rt 719, "A,<br> $\overline{1}$ " 14: urt 719, "E,  $\mathbf{1}$ 15: Wait 100<br>16: Wrt 722, "E; FOG5D0E7E1E4E8I 1"Judit 100  $17: 0+S$ 18: for  $I=1$  to  $10$  $19:$   $f \times d$   $0;$   $d \leq p$ <br>"MEDIDA", I 20: red 722, RIII<br>21: red 722, BIII 22: fxd 21prt<br>"S1",RI11<br>23: fxd 21prt  $53:3611$ <br>24: (RIC)-BII) +  $2 \times (401600000)$ BIID12+8+8<br>25: BIII+V+V 26: next I<br>27: V/10+4016000  $00+11$ 28: TS/T10+K 29: flt 21prt E3  $\mathcal{S} \cap \mathcal{C}$ 30: if ED1/1017; | 9to 33<br>**31: prt "FREQUEN** CIA DENTRO DO VALOR" ispo 2 32: 9to 34<br>33: prt "FREQUEN CIA FORA DO VALOR" | SPC 2

34: Prt "ESTABIL **IDADE** DA. FREQUENCIA"; SPC. 35: urt 719, "A,  $2$ " 36: Wait 100<br>37: Wrt 722, "E; F0G5D0E7E1E4E8I 1"3wait 100  $38: 0+5$  $39:$  for  $I=1$  to 10  $40:$   $f \times d$  0;  $d \leq p$ "MEDIDA", I 41: red 722, BIJJ<br>42: red 722, CIJJ 42: red 722,01<br>43: fxd 2iprt<br>"S2",BIII<br>44: fxd 2iprt<br>"S5",CIII<br>45: BIII-0III+  $S + S$ 46: next I  $47: 8 \times 10+K$ <br>48: 0+8 49: for I=1 to  $10$ 50:  $( (B.11) - C.11)$  $K) \times (401600000 +$  $B[1]$ ))  $2+5+5$  $51:$  next I 52: TS/T20+L 53: flt 2;prt<br>
"EST.CURTO TERM:<br>
0",L<br>
54: if L>2/1019;<br>
sto 57<br>
55: prt "FREQUES" CIA DENTRO DO VALOR" SERC 2 56: sto 58<br>57: prt "FREQUER CIA FORA DO<br>VALOR"!spc 2 58: fxd 2; prt<br>"EST. FREQUENCIA  $\mathbb{R}^n$  ,  $\mathbb{N}$ 59: if r(W12)>2) eto 62<br>60: prt "EST.DER TRO DO VALOR"  $5$  SPC  $2$  $61: 910 63$ <br> $62: 811 857.$ FORA DO VALOR" Jane 2

(continua)

### Conclusão

 $\cdot$ 

63: prt "MEDIDA<br>DE FASE"ispo 64: dim GI101 65: dim HI101 66: 0+X 67: 0+Y<br>68: for I=1 to  $\pm 0$ 69: fxd 0:dsp "MEDIOR", I 70: urt 719, "A,  $\mathbb{S}^n$  $71:$  wrt  $722: 11"$ <br>Judit 1000 72: red 722, LIII 73: fxd 2iprt<br>[[83],LII] 74: wrt 719, "A,  $4<sup>10</sup>$ 75: Wrt 722, "Ii" 75: Wrt 722, 11<br>
Swait 1000<br>76: red 722,GII<br>77: red 722,HII1<br>78: fxd 2;prt<br>"S2",GII1<br>79: prt "S4", HIIJIspo 80: 2\*18.00125\*  $T(LLI)-GLIJ$  +2  $1+8+8$ 81: 2\*18.00125\*  $T$  ((HEII-GEI3)  $\uparrow$  2  $3 + Y + Y$ 82: next I 83: X/10+D<br>84: Y/10+E<br>85: (2\*0-E)/E+8 86: fxd 31prt "DESVIO=", D 87: if D>1.23 9to 91

88: if D<1;sto -91 89: prt "DENTRO 00 VALOR"; SPC<br>90: sto 92<br>91: Prt "FORA DO VALOR" ISPC 92:  $p_t$ t "EXCURSA<br>  $0 =$ ", E<br>
93: if E>2.4; 9to 96 94: prt "DENTRO DO VALOR" (spc 95: sto 97<br>96: prt "FORA<br>00 VALOR": spo 97: prt "SIMETRI  $R = "1S$ 98: if  $r(S+2)$ .0 4, ato 101<br>99: Prt "DENTRO" 00 VALOR";spc 3<br>100: sto 102<br>101: prt "FORA DO VALOR" \$ \$PC 3 102: fxd 2, prt "FREQ. "RANSMISS 80", Wisse<br>103: if W>401651 2001ato 107 104: if W<401648 80019to 107<br>105: pri "FREQ. DENTRO DO VALOR "ispo 3. 196: 9to 198<br>197: prt "FREQ.<br>FORA DO VALOR" 108: end \*23874

Listagem do programa para o cálculo da estabilidade a médio prazo

0: ent "NUMERO<br>DA PCD",N  $1: f \times d$   $0$ iprt "PCD NUM.", NF  $SPC = 2$ 2: prt "EST. A<br>MEDIO "ERMO";  $SPC$ 3: ent "TEMPERAT<br>| URA",Z<br>|4: fxd 0;ptt<br>| "TEMPERATURA=",  $Z$ ,  $SPC$ 5: dim B[240]<br>6: dsp "JANELA<br>\_S2" 7: stp<br>8: wrt 722, E;<br>|F0G5D0E7E1E4E8I 1"; wait 100  $9:9+0$ <br>10:0+0  $11: 0+J$  $12: 0+5$ <br>13: for I=1 to  $-240$ 14: fxd 0idsp<br>
"MEDIDA":I<br>
"MEDIDA":I<br>
15: red 722: BII]<br>
16: fxd 2idsp<br>
BII]:wait 2000 17: BIII+S+S  $18: I+J+J$ <br>19:  $next I$ 20:  $S/240+A$ <br>21:  $J/240+T$ <br>22: for I=1 to  $240$  $23: [1 - 7] * (BII) A) + C + C$  $24: next I$ <br> $25: for I=1 to$ 240  $26: (I-T)$   $1/2+D+D$ <br>27:  $next$  I 28: C\*60/(D\*5)+U<br>29: fxd 5;prt U;  ${\sf SPC}$ 30: if r(U+2)>2) so: 17 (012)/2)<br>31: prt "FREQUEN<br>CIA DENTRO DO VALOR"#SPC 4<br>32: 9to 34<br>33: Prt "FREQUEN CIA FORA DO VALOR" | spc 4 34: fxd 2; prt<br>"FREQUENCIA=",  $A$  ispc  $4$  $35: end$ \*9058

### -12-

### 3. GERAÇÃO DOS SINAIS

3,1 - SINAL SI

O sinal Si na Figura 3 ocorre 1: a 2 m seg. após o inicio da transmissão e tem uma duração de 10 m seg.

Os sinais PIT (Pulso de Inicio de Transmissão) e o de 400Hz, enviados pela PCD, são convertidos de 12 volts para 5 volts (ni vel de tensão para funcionamento dos circuitos integrados). Após IN1, na próxima transissão positiva de CK (1,25 m seg.), o sinal Si vai pa ra o nivel "O". Após a quarta transição negativa de CK, quando o conta dor (74193) decrementado por este relógio atingiu o final de sua conta gem (10 m seg.) o sinal S1 volta para o nivel "1".

### 3.2 - SINAL S2

O sinal S2 na Figura 4 ocorre durante o período que a portadora esta sem modulação e depois do sinal 51. Após 15 transições negativas de CK e gerado o sinal IN2 que, na próxima transição de CK, armazenará o valor binário 40 nos contadores, levando o sinal S2 para o nivel "0". Quando estes contadores, decrementados pelo sinal CK, atin girem o final da contagem (100 m seg.), S2 volta para o nivel "1".

3.3 - SINAL S3

O sinal S3 na Figura 5 ocorre no meio da primeira transi ção do sinal modulante (160 m seg. após IN1) com uma largura de 1,25 m seg. 0 sinal CKD, gerado pelo PLL (4046), está defasado de 90<sup>0</sup> do sinal 400Hz.

Após o aparecimento de IN1 e de 64 transições negativas de CKD, o sinal S3 vai para o nivel "O", permanecendo neste estado por meio periodo, quando então o flip-flop (7474) é resetado pelo sinal CKD. Desta maneira, o sinal S3 ocorre exatamente da primeira transição do sinal modulante, pois este é gerado a partir do sinal 400Hz.

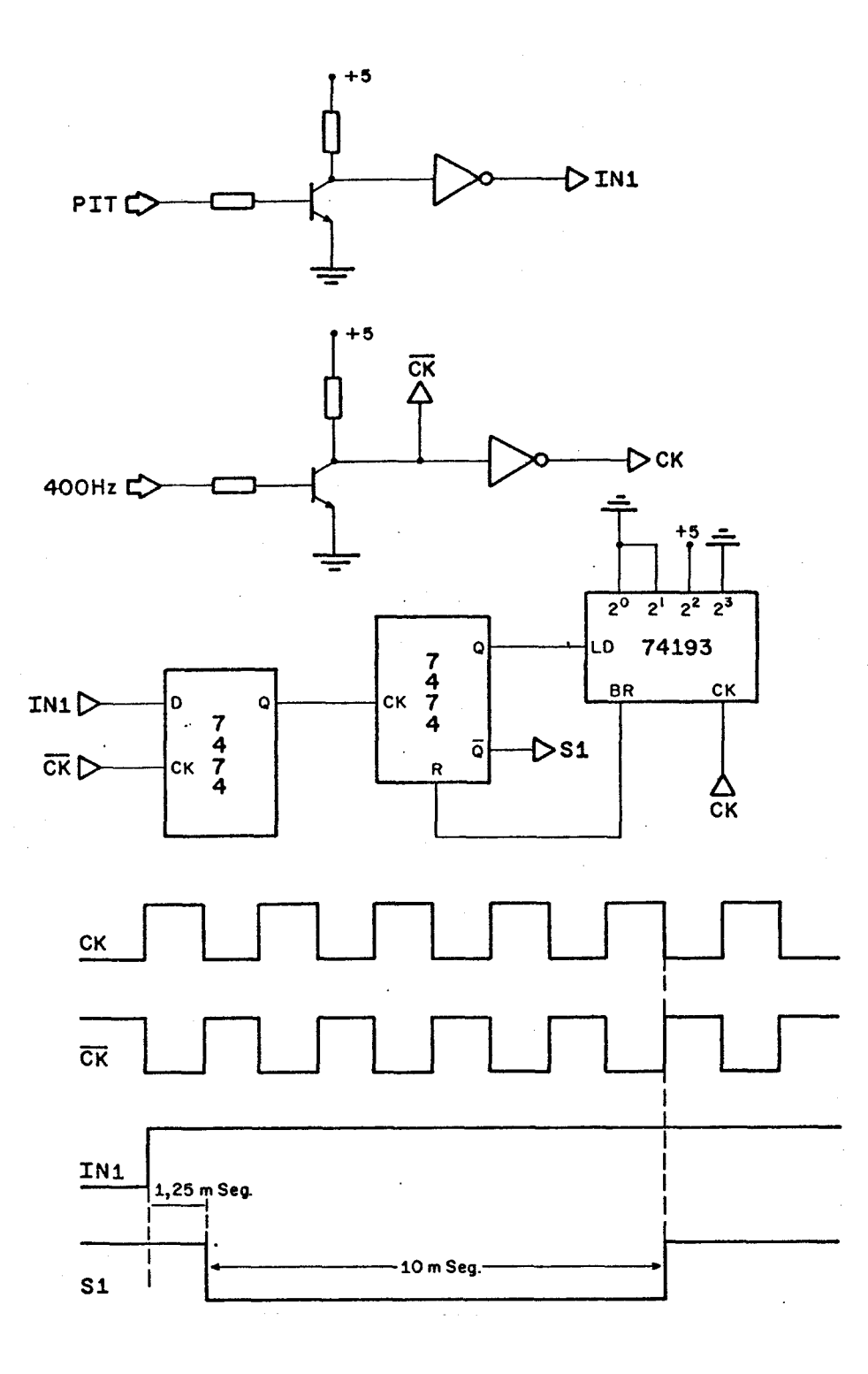

Fig. 3 - Diagrama de geração do sinal S1.

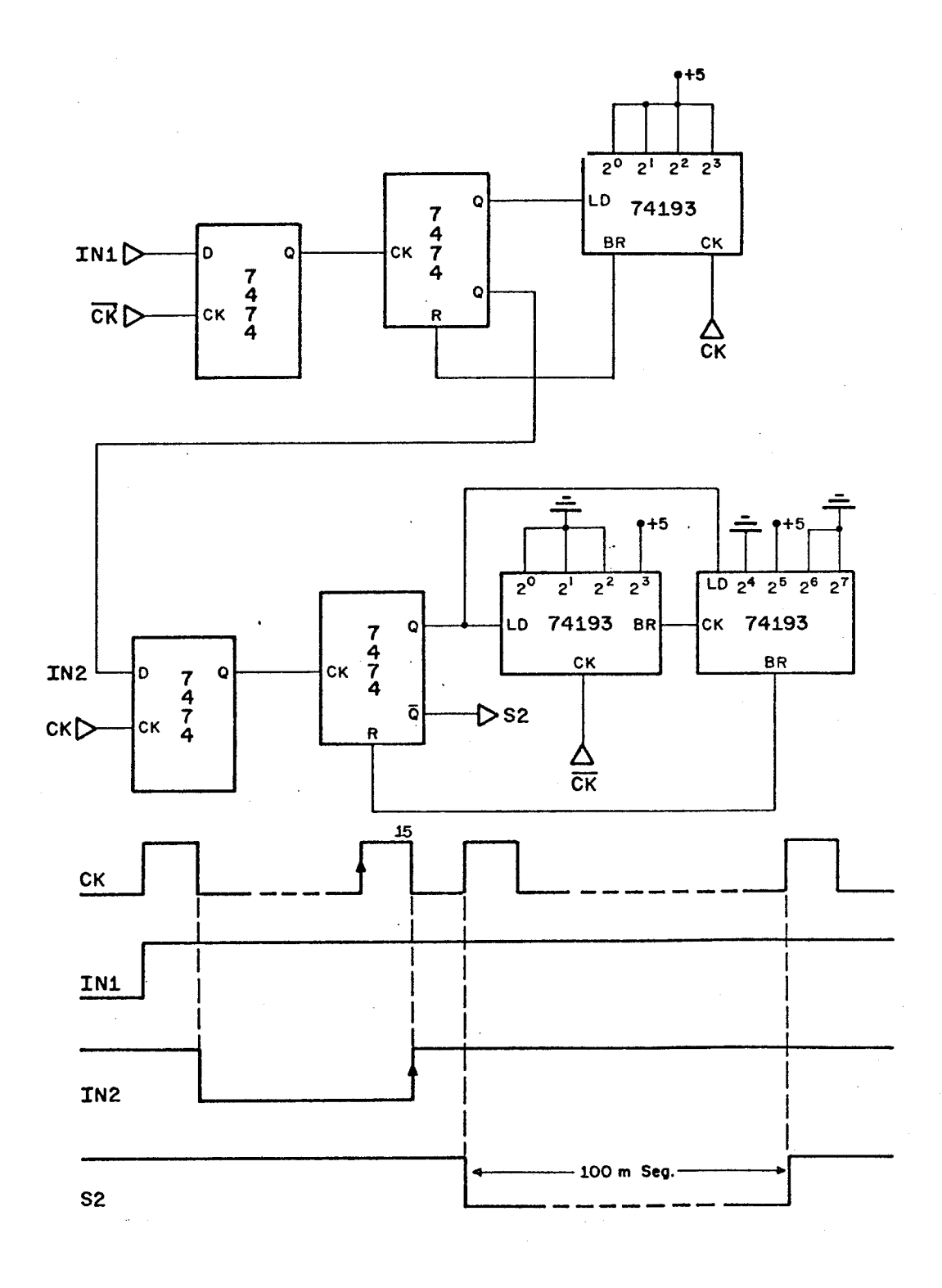

Fig. 4 Diagrama de geração do sinal S2.

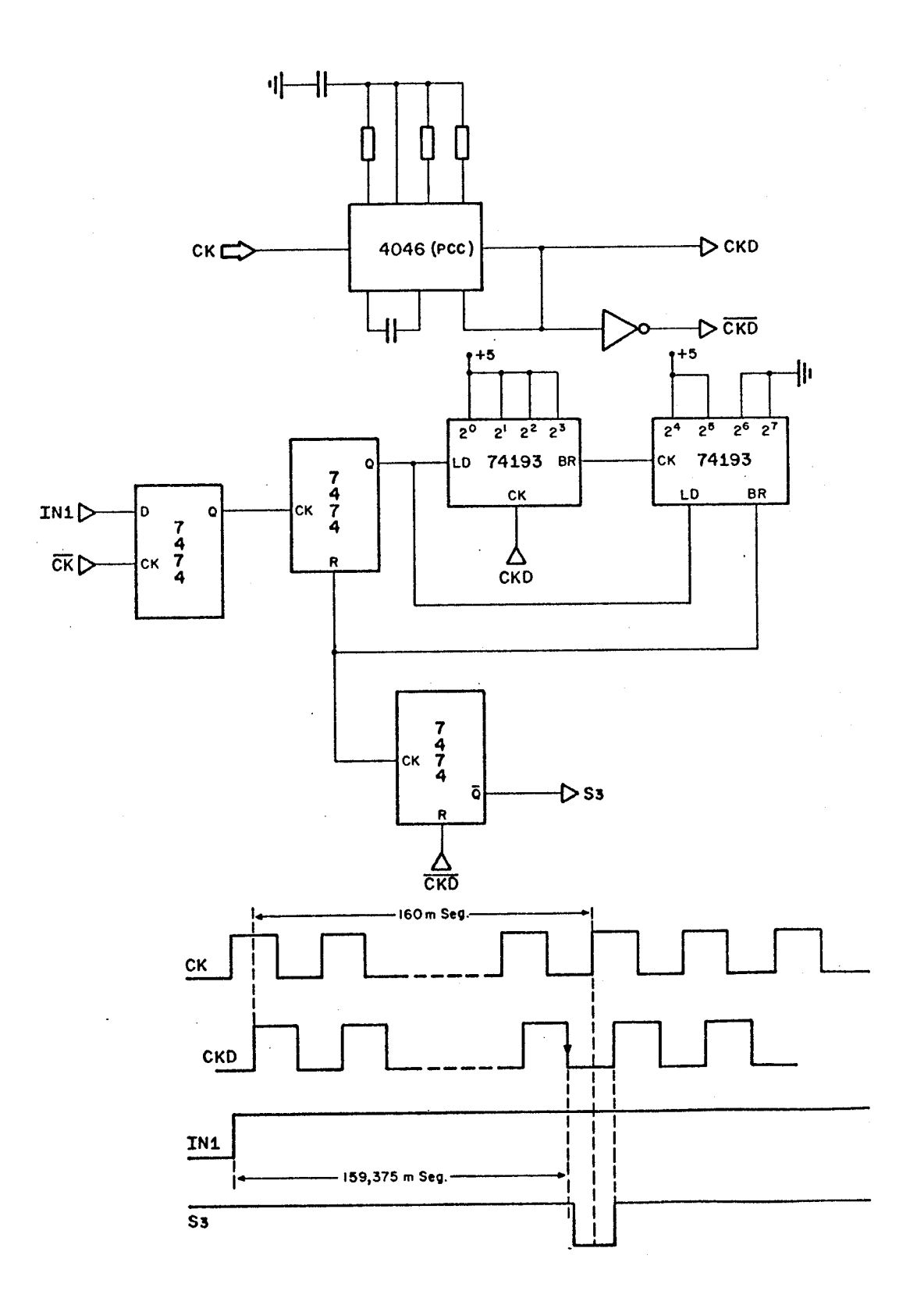

Fig. 5 - Diagrama de geração do sinal S3.

3.4 - SINAL S5

O sinal S5 na Figura 6, com uma largura de 100 m seg.,, ocor re após a 23ª transição do sinal modulante.

Após a subida de IN1 e 87 transições negativas de CKD, é gerado IN5 que na pr6xima transição de CKD (160 m seg. da portadora sem modulação mais 23 bits) armazena o valor binário 40 nos contadores, levando o sinal S5 para o nivel "0". Quando estes contadores, decremen tados pelo sinal CKD, atingirem o final da contagem (100 m seg.), obri ga o sinal S5 a voltar para o nivel "1".

### 3.5 - SINAL S4

O sinal S4 na Figura 7, com largura de 1,25 m seg., ocor re no meio de uma transição positiva do sinal modulante. O sinal S5 ar mazena o valor binério 2 no contador (74193). Ap6s 3 transições negati vas de CKD, S4 vai para o nivel "O". Na próxima transição positiva (1,25 m seg.) S4 volta para o nivel "1", resetando o flip-flop (7474).

### 4. SINAIS PARA GATILHAMENTO DO CONTADOR

Conforme mostrado nos itens de a até g da seção 2, há ne cessidade da geração dos sinais Si S2, S2 S5, S3 e S2 S4 que irão gati lhar o contador (HP 5345) para a medição dos parâmetros de frequência mostrados na Tabela 1.

Estes sinais são gerados conforme ilustra a Figura 8. Para gatilhar o contador, é necessério que os sinais estejam entre os niveis de O e -1 volts. Os sinais S3 ou S4 e S2 ou S5 são chaveados ma nualmente e utilizados para ajuste de modulação do transmissor da PCD.

A Figura 9 mostra o esquema completo da geração dos si nais Si a S5.

Uma "LED", situada no painel frontal, indica a existência do pulso de inicio de transmissão (PLT).

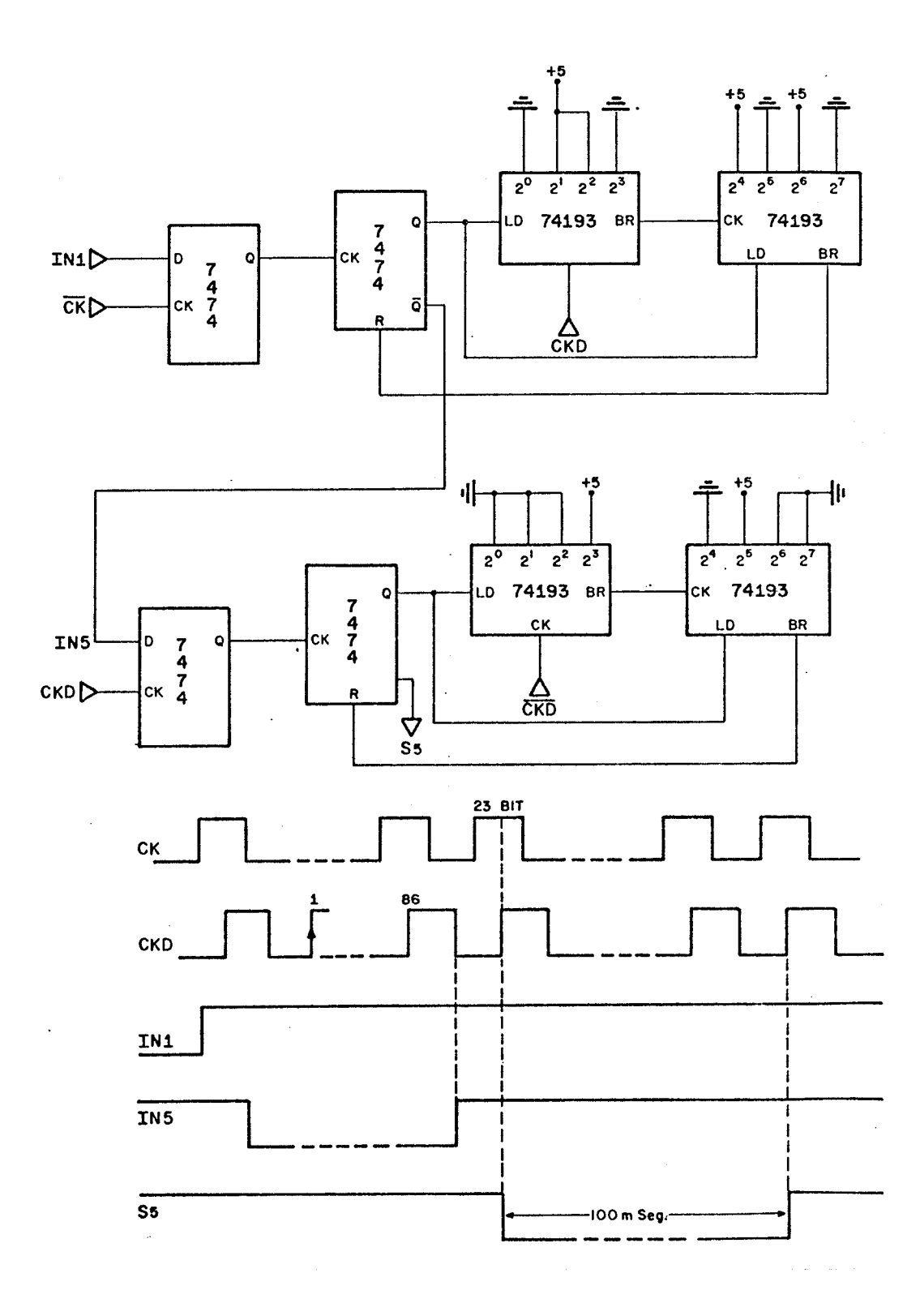

Fig. 6 - Diagrama de geração do sinal S.5.

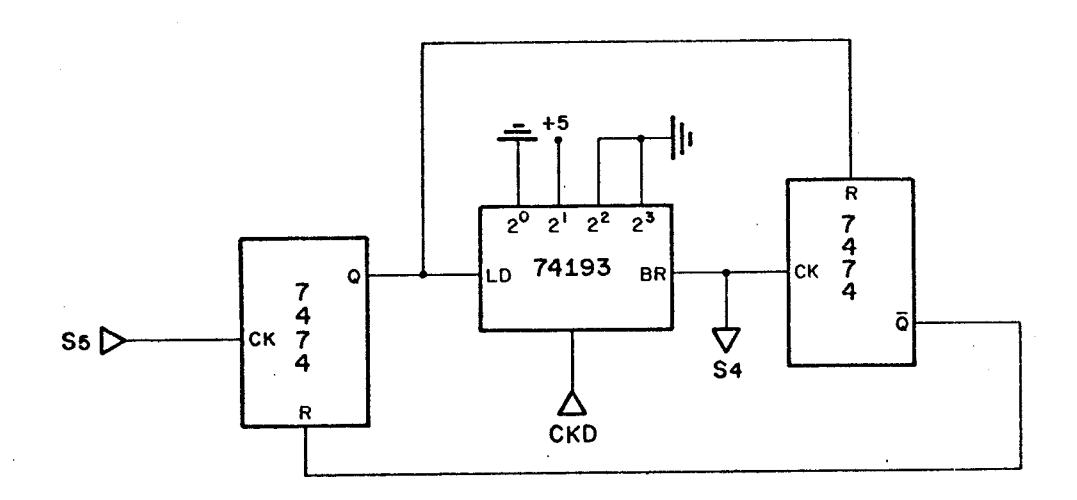

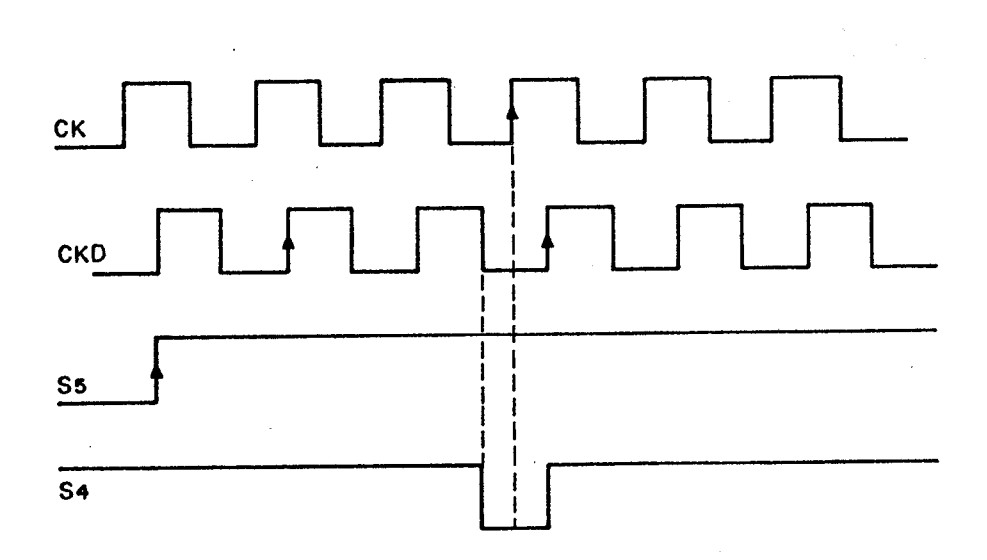

Fig. 7 - Diagrama de geração do sinal S4,

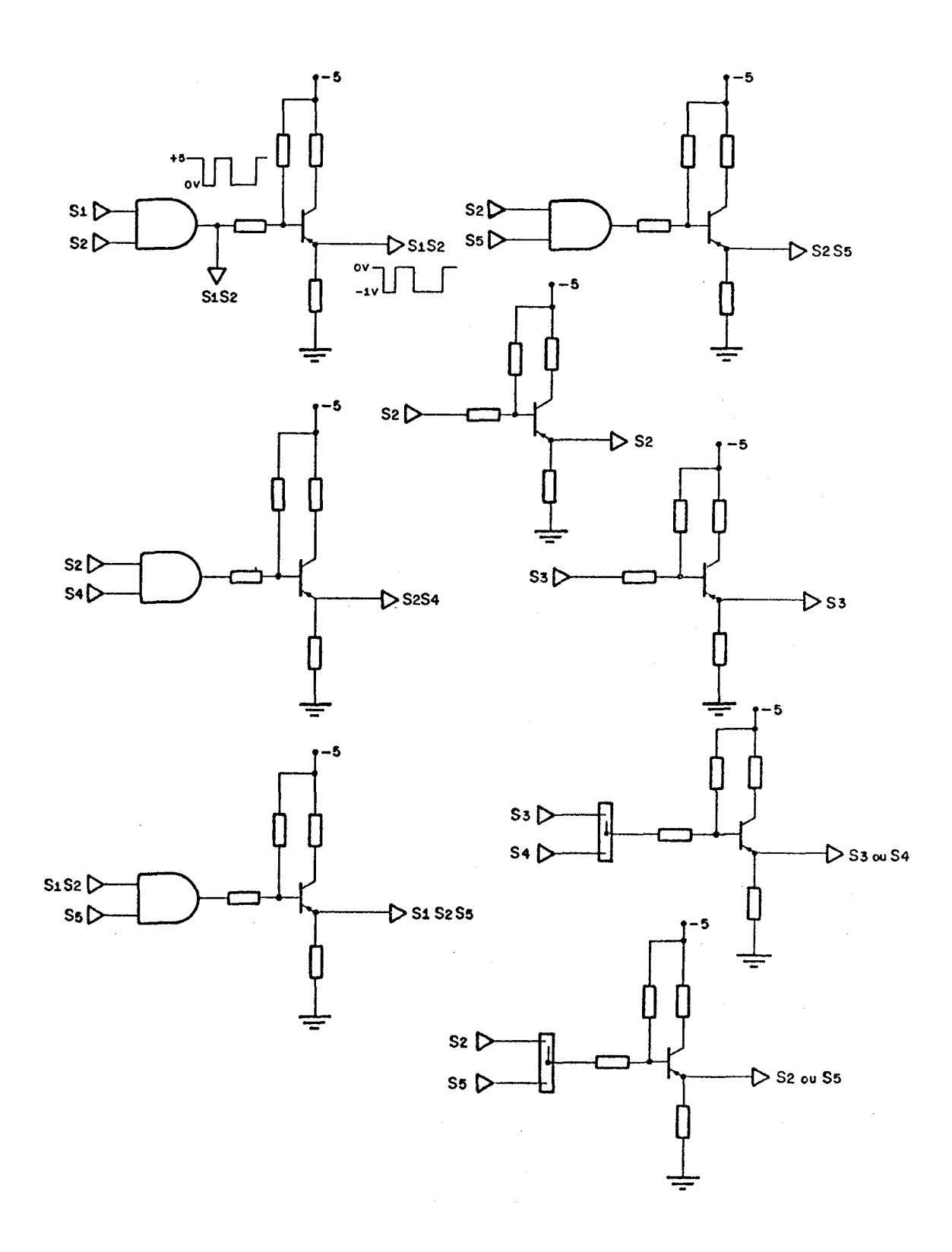

Fig. 8 - Sinais para gatilhar o contador HP5345.

A seguir Fig. 9 - Esquema elétrico dos sinais S1 à S5.

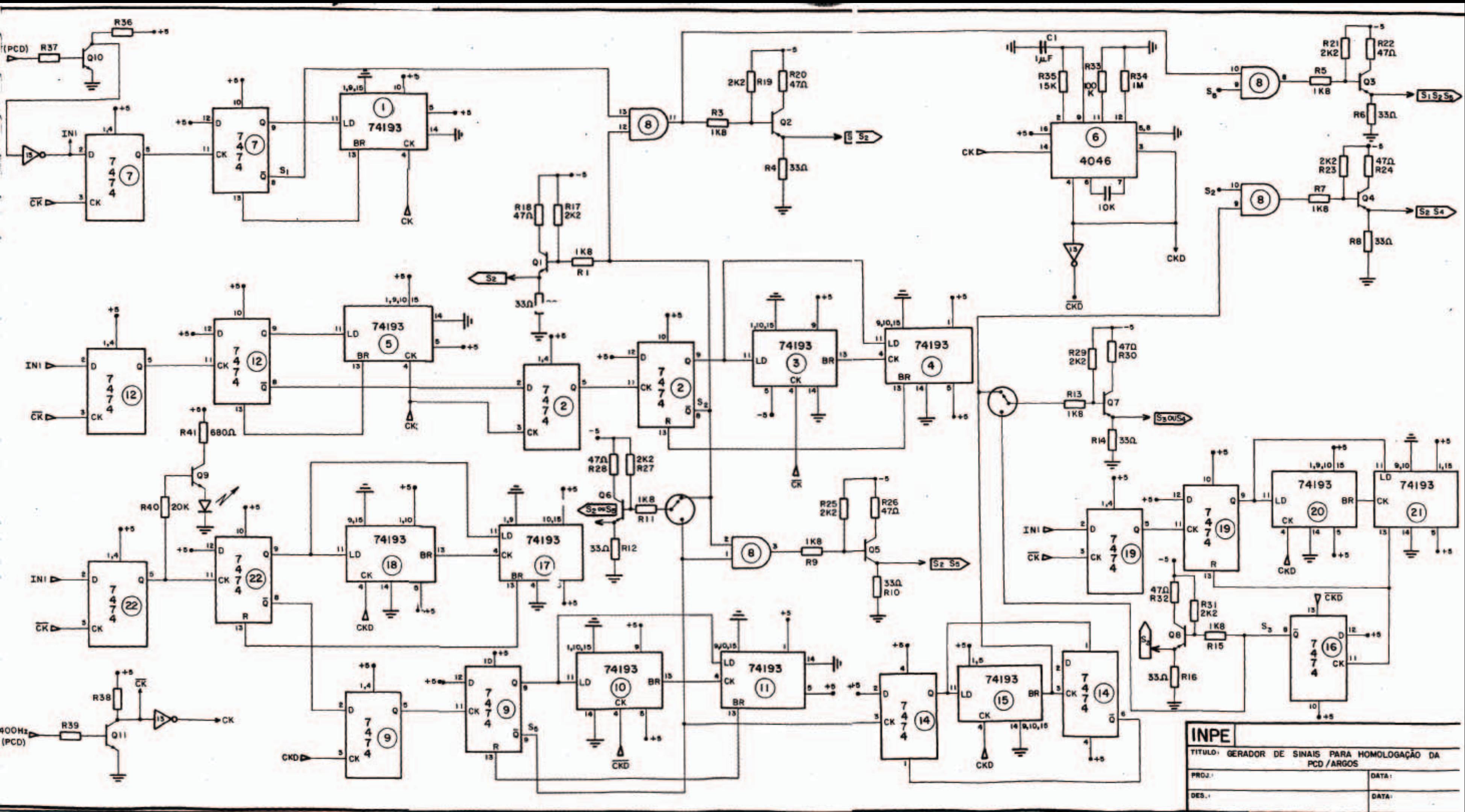